At the end of the instruction, the participant will be able to operate the online ISO 9001 Quality Management System (QMS).

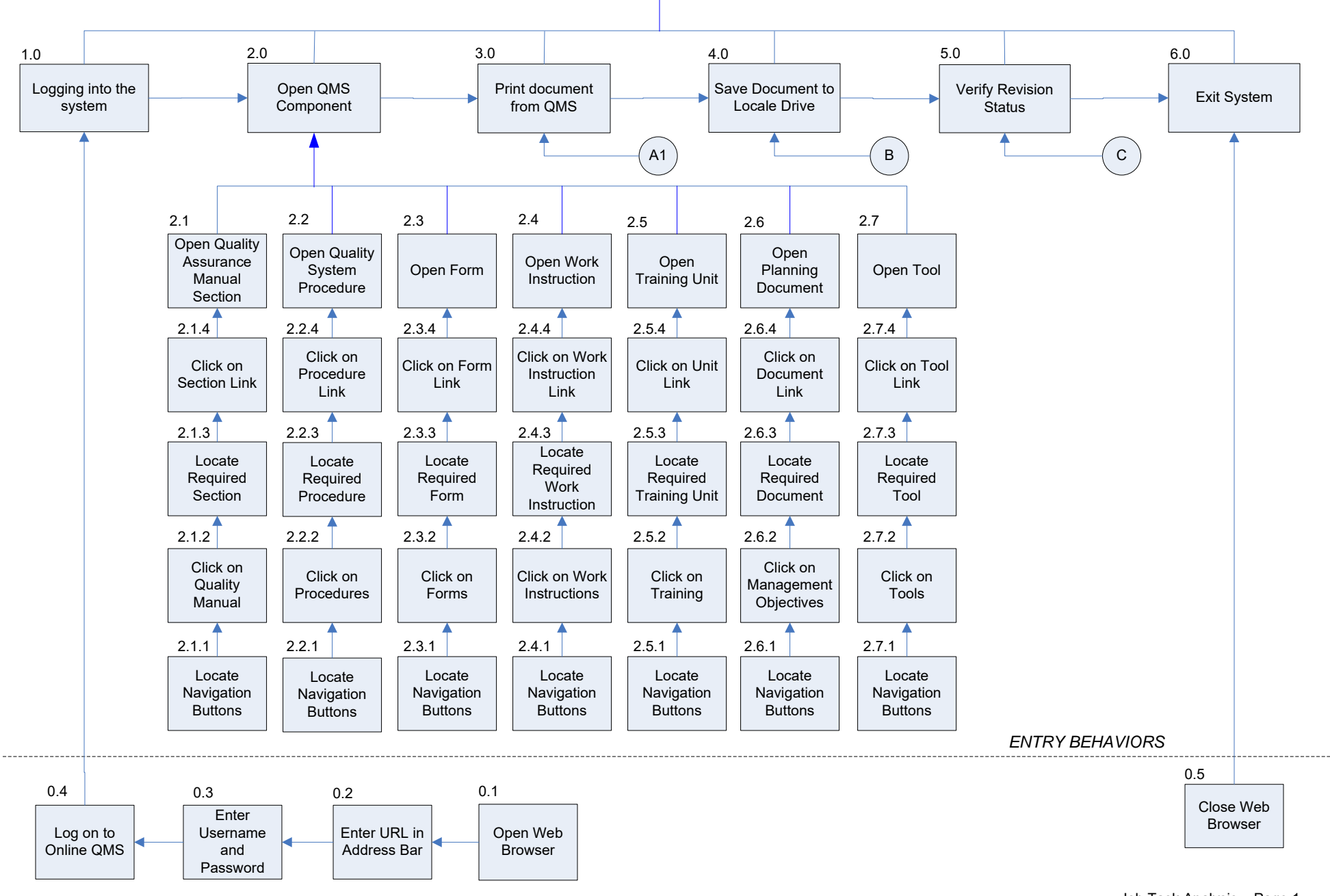

Job Task Analysis – Page 1 Prepared by CL McPherson

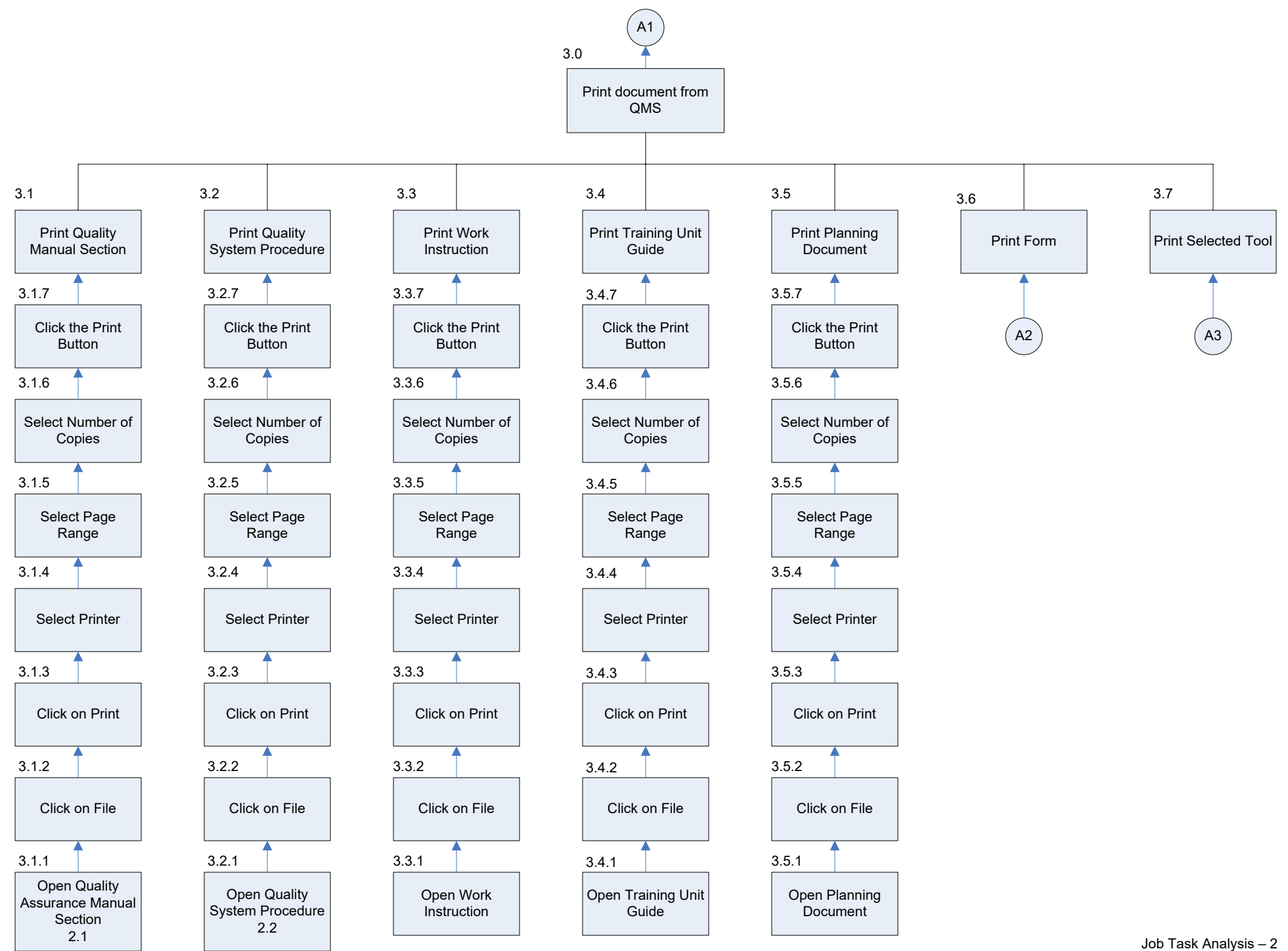

Prepared by CL McPherson

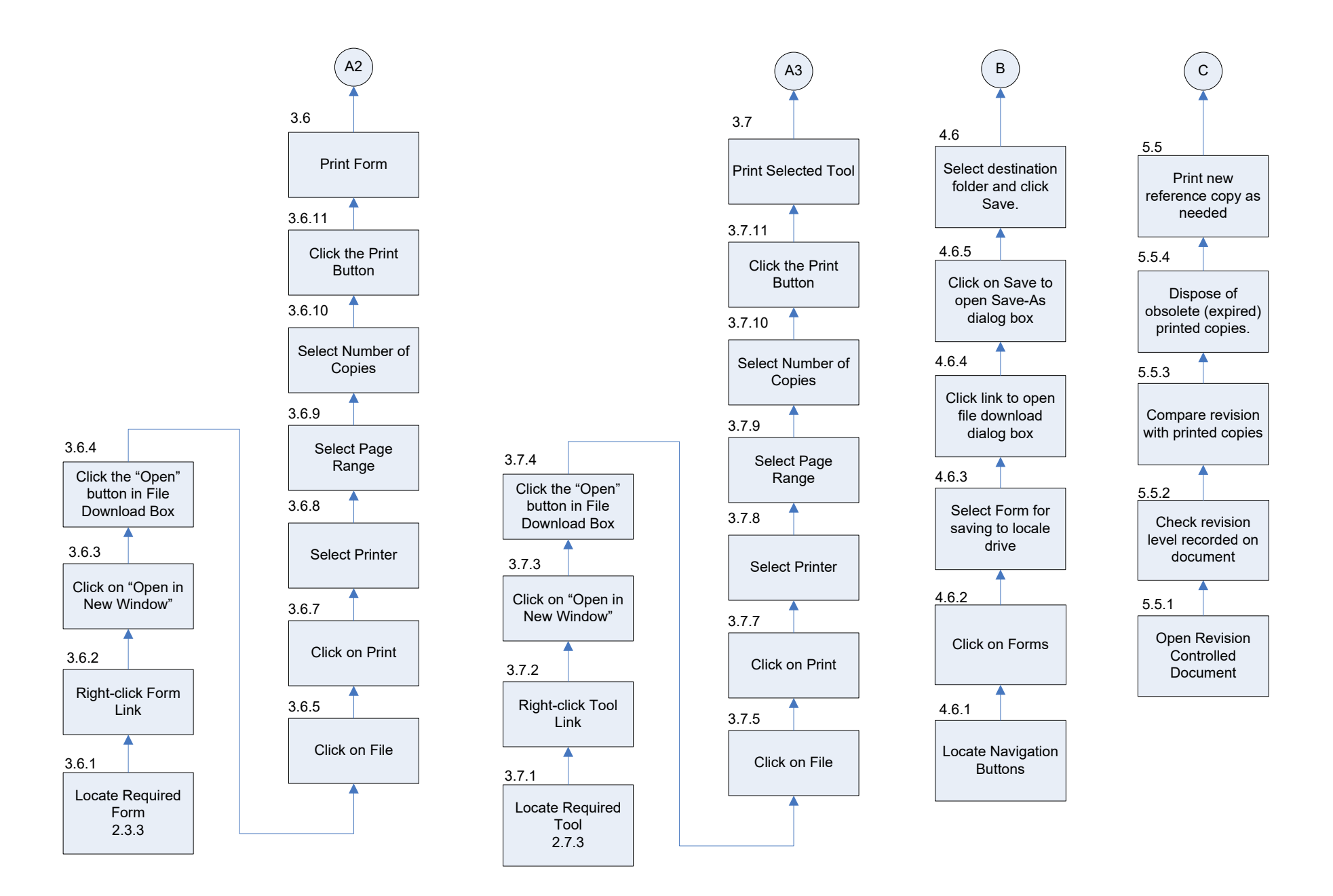